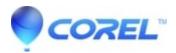

## Mixer is Null Error When Adding Content To VideoWave Project

• Creator NXT

This can happen when adding images, video, audio, or other effects to a Videowave project or when using the "Edit Movie" functionality in MyDVD. If you receive that error you should delete the item you just added to your project which caused the error, save your project, and close VideoWave or MyDVD.

Once all open EMC 8 applications have been closed, download and install the following hotfix:

http://tools.roxio.com/support/c8/emc8\_nullmixer.exe

Once the installation is complete you may should launch MyDVD and try to burn your project again.

© 1985-2024 Corel. All rights reserved.